# **ACCCINFOTECH**

### **CLOUDCENTRIC INFOTECH PVT. LTD.**

----------------------------------------------------------------------------------------------------------------------------------------

# **Training Program Salesforce Administrator ADM (201)**

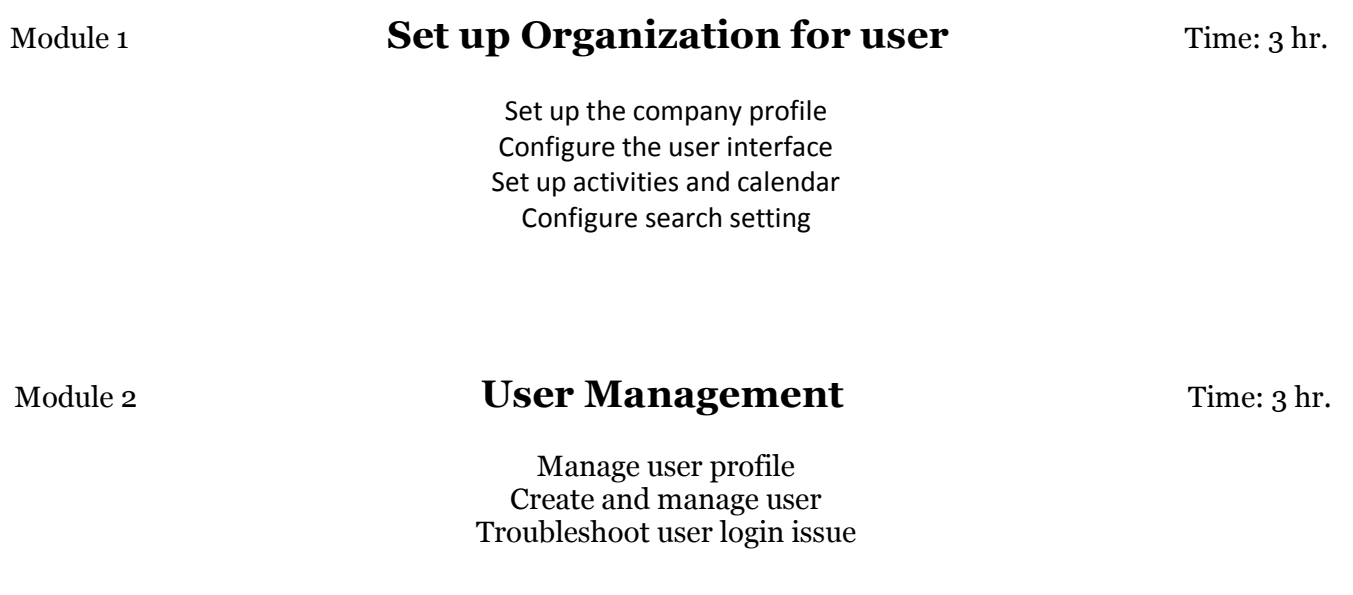

### Module 3 **Customization: Object/Fields (ADM 201)** Time: 10 hr.

Standard and Custom Object Administer standard fields Create new custom fields Create Selection fields: Picklist and lookups Create formula fields

### Module 4 **Security and Data Access (ADM 201)** Time: 8 hr.

Restrict logins Determine object access Manage record access with the role hierarchy Deal with record access exceptions Manage field-level security

CLOUDCENTRIC INFOTECH Pvt. Ltd, A-51, First Floor, Sector-65, Noida, Gautambudh Nagar, Uttar Pradesh-201301, India Phone: +91-120-4219130//+91-7042912244 URL: [http://www.cccinfotech.com](http://www.cccinfotech.com/) Email: info@cccinfotech.com,sales@cccinfotech.com

------------------------------------------------------------------------------------------------------------------------------------------

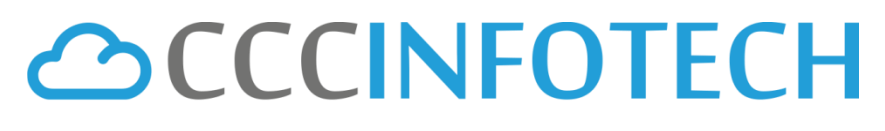

### **CLOUDCENTRIC INFOTECH PVT. LTD.**

## Module 5 **Managing Data (ADM 201)** Time: 3 hr.

Import new records using import wizard Update existing records with the data loader Mass transfer records between users Mass delete records

### Module 6 **Report and Dashboards (ADM 201)** Time: 4 hr.

Run and modify reports Create new reports with the report builder Filter reports Summarize report data with formulas and visual summaries Print, Export and Email reports Build dashboards

## Module 7 **Automation (ADM 201)** Time: 12 hr.

Manage email administration Set up workflow rules Validation rule Automate leads and cases Assignment rule Approval process

### Module 8 **Managing and Support Process (ADM 201)** Time: 3 hr.

Automate the support process Understand the Service Cloud console Analyze support data with reports and dashboards

CLOUDCENTRIC INFOTECH Pvt. Ltd, A-51, First Floor, Sector-65, Noida, Gautambudh Nagar, Uttar Pradesh-201301, India Phone: +91-120-4219130//+91-7042912244 URL: [http://www.cccinfotech.com](http://www.cccinfotech.com/) Email: info@cccinfotech.com,sales@cccinfotech.com

------------------------------------------------------------------------------------------------------------------------------------------

# **ACCCINFOTECH**

### **CLOUDCENTRIC INFOTECH PVT. LTD.**

# Module 9 **Lightning and Mobile Component of Salesforce** Time: 3 hr.

Introduction to salesforce Use case of appropriate Global and Object specific actions Action layouts for salesforce Introduction to Lightning Process Builder Deployment Considerations

------------------------------------------------------------------------------------------------------------------------------------------